# **The Complete Focal Easy Guide To DVD Studio Pro: Create Professional DVDs with Ease**

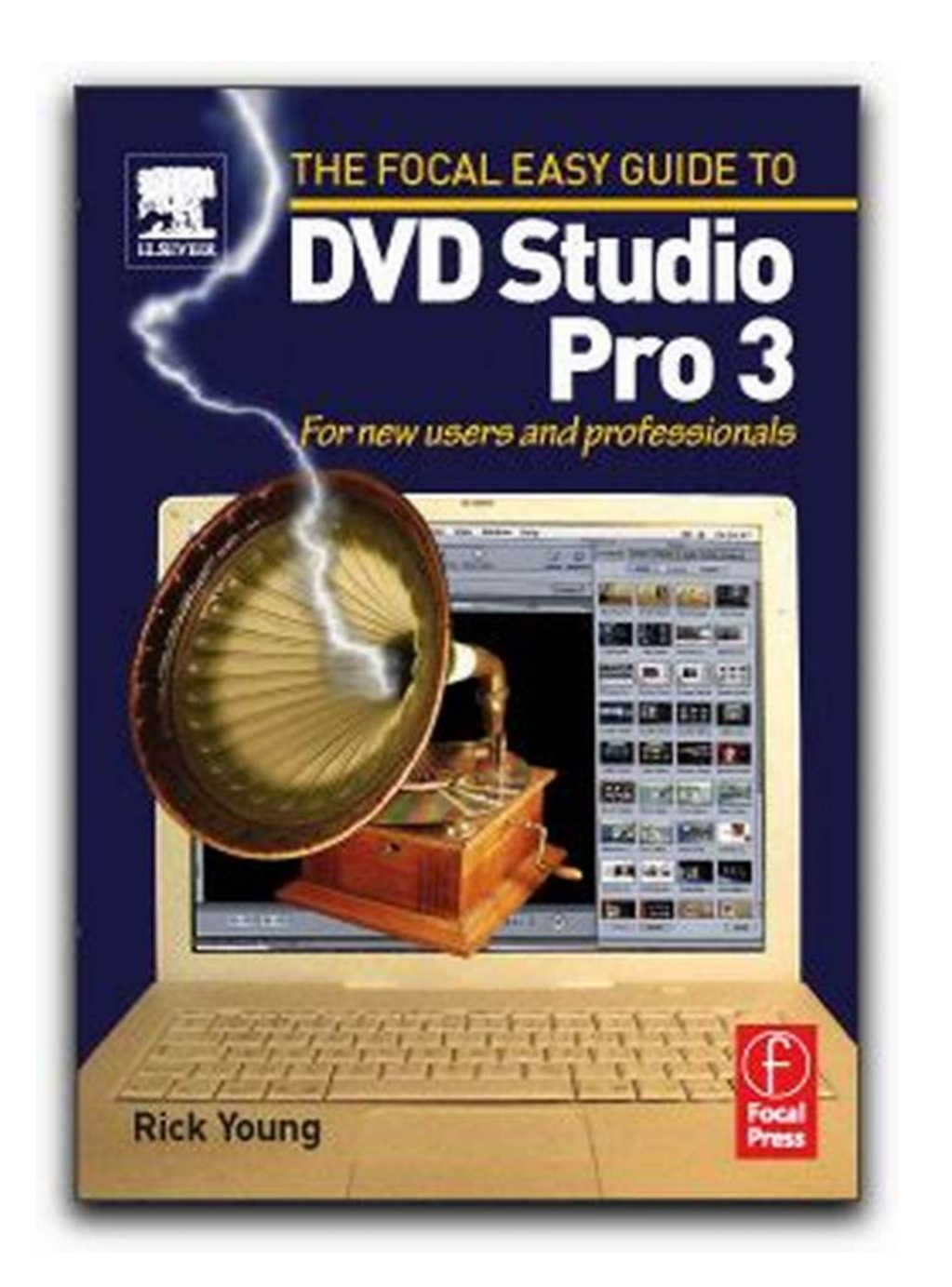

DVD Studio Pro is a powerful and comprehensive software tool for creating professional DVDs. Whether you're a seasoned filmmaker or just starting out, this program provides all the necessary features and tools to create stunning DVD menus, add interactive content, and produce high-quality videos that your audience will love. In this guide, we will take you through a step-by-step process of using DVD Studio Pro, so you can create your own professional DVDs with ease.

### **Why Choose DVD Studio Pro?**

With DVD Studio Pro, you have complete control over the DVD authoring process. The software allows you to create custom DVD menus, add chapters, and even include multiple audio tracks and subtitles. The user-friendly interface makes it easy to navigate through the various features and the comprehensive tutorial provided by Focal ensures that you have all the information you need to get started. Whether you want to create a simple slideshow or a complex interactive DVD, DVD Studio Pro has got you covered.

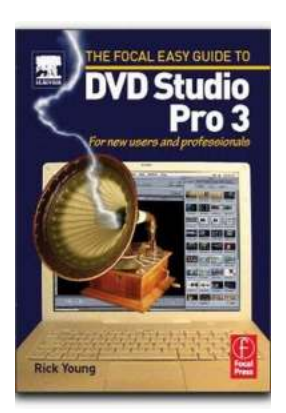

### **[Focal Easy Guide to DVD Studio Pro 3: For new](http://dl.neutronbyte.com/pdf-file/Wa18oYTP/e/wjkK/OPMw/dmkVQ/Focal-Easy-Guide-to-DVD-Studio-Pro-3-For-new-users-and-professionals.pdf) users and professionals**

by Rick Young (1st Edition, Kindle Edition)

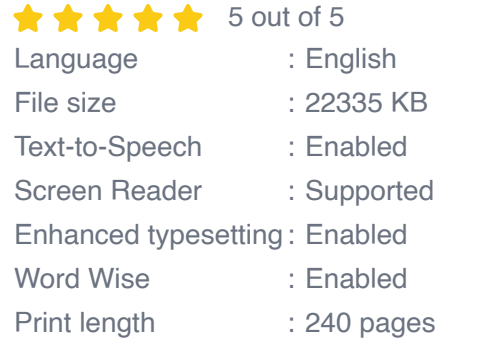

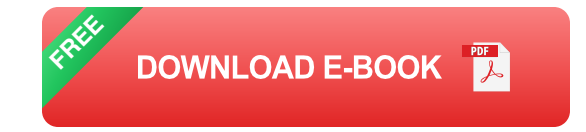

**Getting Started with DVD Studio Pro**

Before you dive into the DVD authoring process, it's important to familiarize yourself with the software's interface. The Focal Easy Guide provides a detailed walkthrough of the interface, explaining all the buttons, menus, and tools. Once you have a good understanding of the interface, you can begin importing your video content and customizing your DVD menus.

#### **Importing and Organizing Video Content**

DVD Studio Pro allows you to import various video formats such as MOV, AVI, and MPEG. You can then organize your video assets into different categories, such as chapters, scenes, or bonus features. This makes it easy for your viewers to navigate through your DVD and access the content they want to watch. DVD Studio Pro also provides a range of options for optimizing your video quality and ensuring that your DVD plays smoothly on different devices.

#### **Creating Engaging DVD Menus**

One of the key features of DVD Studio Pro is its ability to create interactive DVD menus. You can choose from a wide range of professionally designed templates or create your own custom menus using the built-in tools. With DVD Studio Pro, you can add buttons, links, and even animations to your menus, making them more engaging and visually appealing. The Focal Easy Guide walks you through the process of designing and customizing DVD menus, ensuring that you create stunning menus that match the theme of your DVD.

#### **Adding Interactive Content**

Gone are the days of static DVDs. With DVD Studio Pro, you can add interactive content to your DVDs to engage your audience. You can create quizzes, games, and even branching menus that allow viewers to choose their own adventure. This interactive element adds a whole new level of immersion to your DVD and keeps your audience entertained throughout the entire experience. The Focal

Easy Guide provides step-by-step instructions on how to add these interactive elements to your DVD, so you can create a truly memorable viewing experience.

#### **Previewing and Burning Your DVD**

Once you have finished authoring your DVD, DVD Studio Pro allows you to preview your project before burning it onto a DVD disc. This gives you the opportunity to make any necessary adjustments and ensure that your DVD plays flawlessly. DVD Studio Pro also provides a range of output options, allowing you to burn your DVD onto a disc or export it as a digital file. The Focal Easy Guide covers all these options, ensuring that you have all the information you need to produce high-quality DVDs.

DVD Studio Pro is the ultimate tool for creating professional DVDs. Whether you're a filmmaker, video editor, or simply someone who wants to create their own DVDs, this software provides all the necessary features and tools to make your vision come to life. The Focal Easy Guide to DVD Studio Pro ensures that you have a comprehensive understanding of the software and empowers you to create stunning DVDs with ease. So why wait? Grab your copy of DVD Studio Pro and start creating your own professional DVDs today!

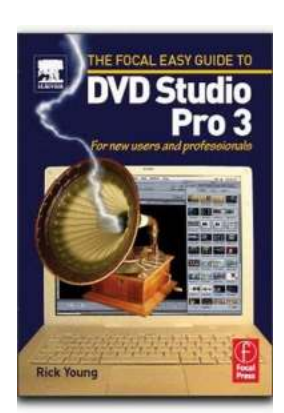

### **[Focal Easy Guide to DVD Studio Pro 3: For new](http://dl.neutronbyte.com/pdf-file/Wa18oYTP/e/wjkK/OPMw/dmkVQ/Focal-Easy-Guide-to-DVD-Studio-Pro-3-For-new-users-and-professionals.pdf) users and professionals**

by Rick Young (1st Edition, Kindle Edition)

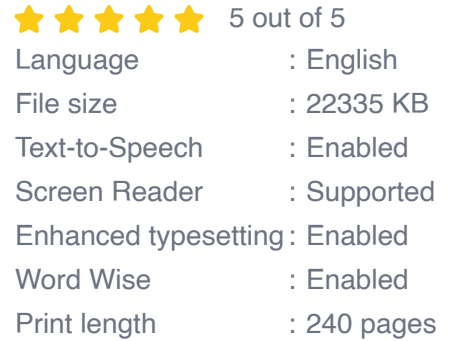

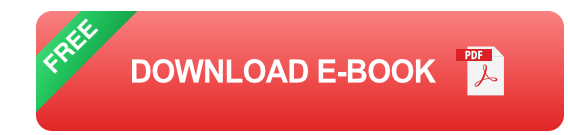

This highly illustrated, full color book tells you all you need to know to get up and running quickly using DVD Studio Pro to achieve professional results.

All the essential areas are covered: preparing your assets, the DVD SP interface, setting up your DVD, adding tracks, building menus, adding markers, building slideshows, making subtitles and multiplexing.

An invaluable first read for users of all levels who want to author DVDs professionally!

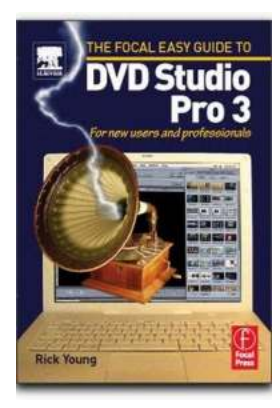

### **[The Complete Focal Easy Guide To DVD Studio](https://bookishfables.com/read/focal-easy-guide-to-dvd-studio-pro-3-for-new-users-and-professionals.html) Pro: Create Professional DVDs with Ease**

DVD Studio Pro is a powerful and comprehensive software tool for creating professional DVDs. Whether you're a seasoned filmmaker or just starting out, this...

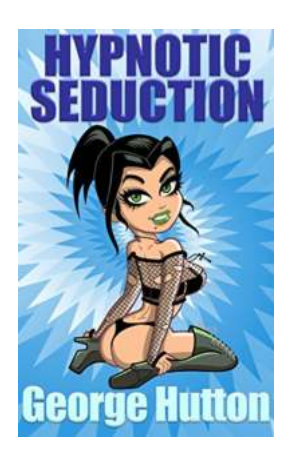

### **[Weave Mesmerizing Stories To Generate](https://bookishfables.com/Weave%20Mesmerizing%20Stories%20To%20Generate%20Irresistible%20Desire.pdf) Irresistible Desire**

Have you ever found yourself captivated by a story? A tale that effortlessly transports you into a different world, making you feel a wide range of emotions and creating a...

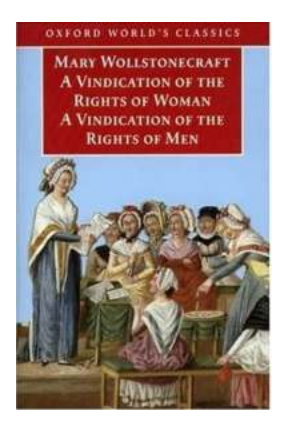

# **Vindication of the Rights of Men and [Vindication of the Rights of Woman: An](https://bookishfables.com/Vindication%20of%20the%20Rights%20of%20Men%20and%20Vindication%20of%20the%20Rights%20of%20Woman%20An%20Analysis%20of%20Mary%20Wollstonecraft%27s%20Revolutionary%20Works.pdf) Analysis of Mary Wollstonecraft's Revolutionary Works**

In the late 18th century, the world was undergoing significant changes, and social revolutions were taking place in various parts of the globe. It was during this time that...

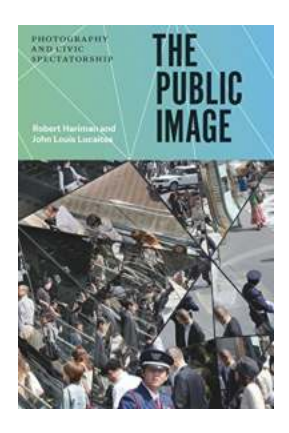

# **[The Public Image: Exploring Photography's](https://bookishfables.com/The%20Public%20Image%20Exploring%20Photography%27s%20Impact%20on%20Civic%20Spectatorship.pdf) Impact on Civic Spectatorship**

In today's visual age, photography plays a pivotal role in shaping our perception of the world. From news outlets to social media, images have the power to convey...

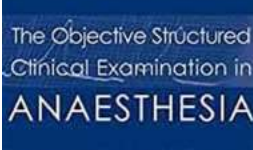

# **[Get Ahead with Practice Papers: A Guide for](https://bookishfables.com/Get%20Ahead%20with%20Practice%20Papers%20A%20Guide%20for%20Teachers%20and%20Trainees.pdf) Teachers and Trainees**

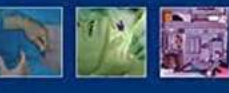

ce nones for teoches and to

ca & Shyom 1

Are you a teacher or a trainee looking to improve your teaching skills and increase your chances of success in exams? If so, practice papers can be your secret...

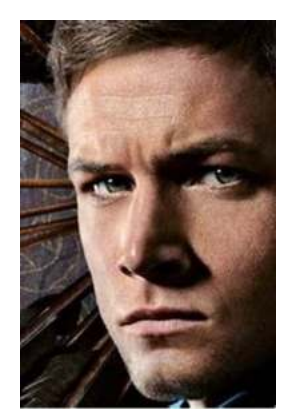

# **[When, Why, and If Robin Wood: Uncovering the](https://bookishfables.com/When%2C%20Why%2C%20and%20If%20Robin%20Wood%20Uncovering%20the%20Mysterious%20Tales%20of%20the%20Legendary%20Archer.pdf) Mysterious Tales of the Legendary Archer**

Robin Hood, the legendary outlaw who stole from the rich to give to the poor, is a familiar name to many. However, are you familiar with Robin Wood? Well, hold on to your bow...

Discovering Your Couple Sexual Style

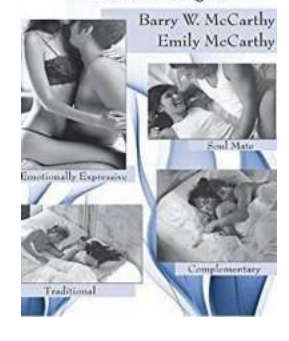

# **[Sharing Desire Pleasure And Satisfaction -](https://bookishfables.com/Sharing%20Desire%20Pleasure%20And%20Satisfaction%20-%20Unlocking%20New%20Heights%20of%20Sensuality%21.pdf) Unlocking New Heights of Sensuality!**

Are you ready to explore the realms of desire, pleasure, and satisfaction like never before? Brace yourself for an extraordinary journey that will unlock new heights of...

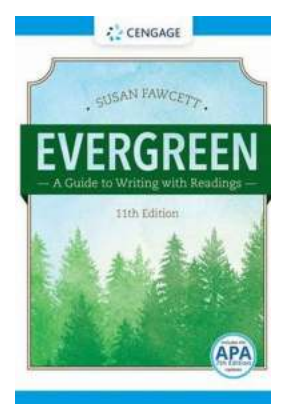

# **[The Evergreen Guide To Writing With Readings:](https://bookishfables.com/read/evergreen-a-guide-to-writing-with-readings.html) A Comprehensive Approach**

Are you looking to enhance your writing skills? Do you want to become a proficient writer who can engage readers and captivate their attention? Look no further than...